## **TECAN Quick FAQS**

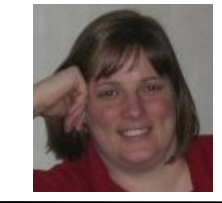

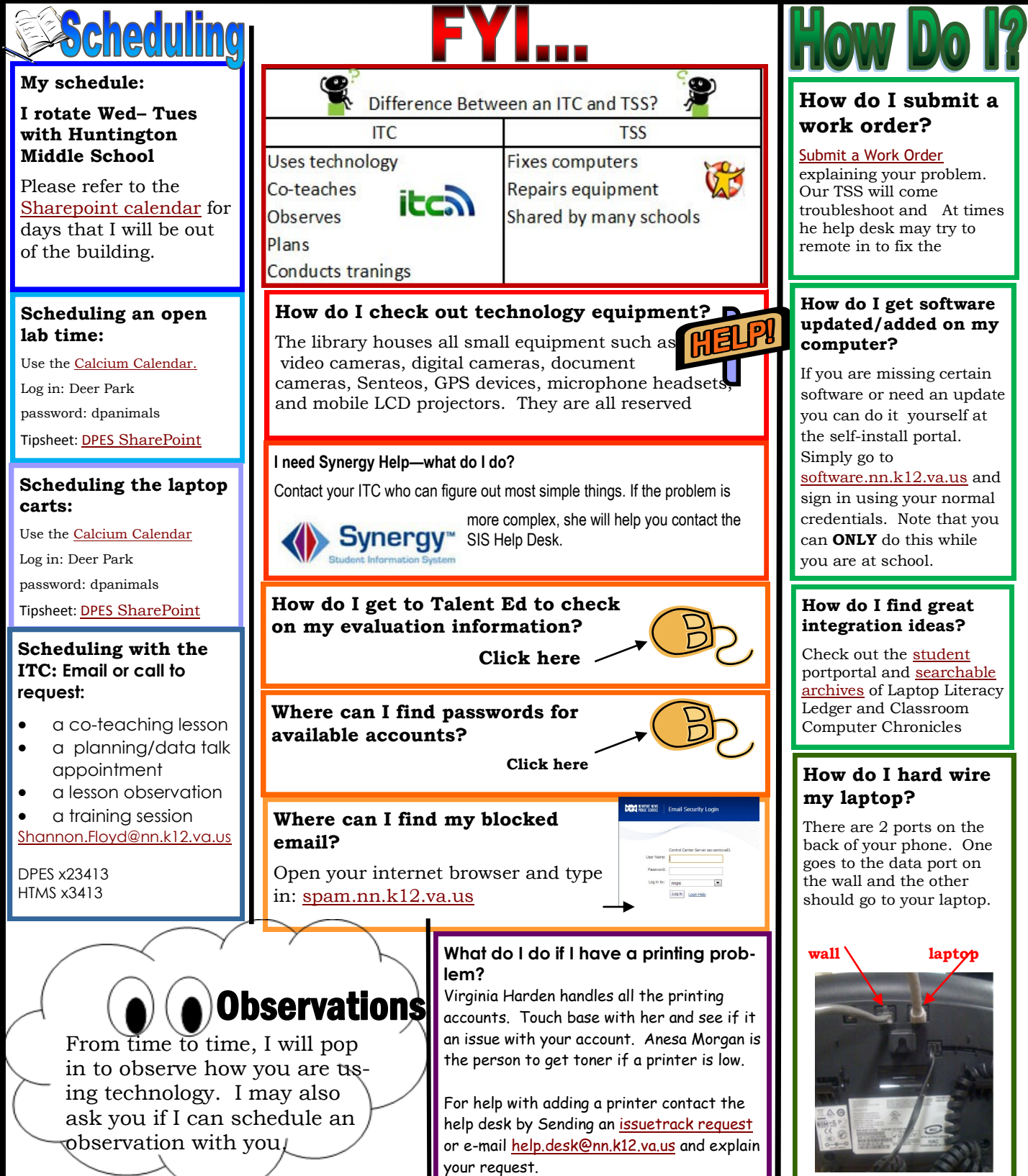